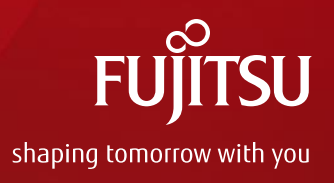

# Address Range Memory Mirroring

July 13, 2016 Taku Izumi FUJITSU LIMITED

Copyright 2016 FUJITSU LIMITED

### Table of Contents

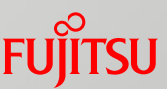

■ Address Range Mirroring overview ■ What is Address Range mirroring

■ Current status of linux

■ Current implementation for Address Range mirroring

- **Future plan** 
	- **Feedback from MM summit 2016**

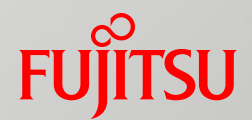

#### Address Range Mirroring overview

# Memory Mirroring

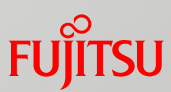

- Memory RAS feature on Xeon family-based systems
- **Provides memory redundancy** 
	- Data writing
		- written to both sides of the memory mirror at the same time (Memory A & B)
	- Data reading
		- Memory Controller reconfirms data validity by comparing data
		- If an uncorrectable error is detected in Memory A, data in Memory B is used for the read operation [tolerance for UCE]

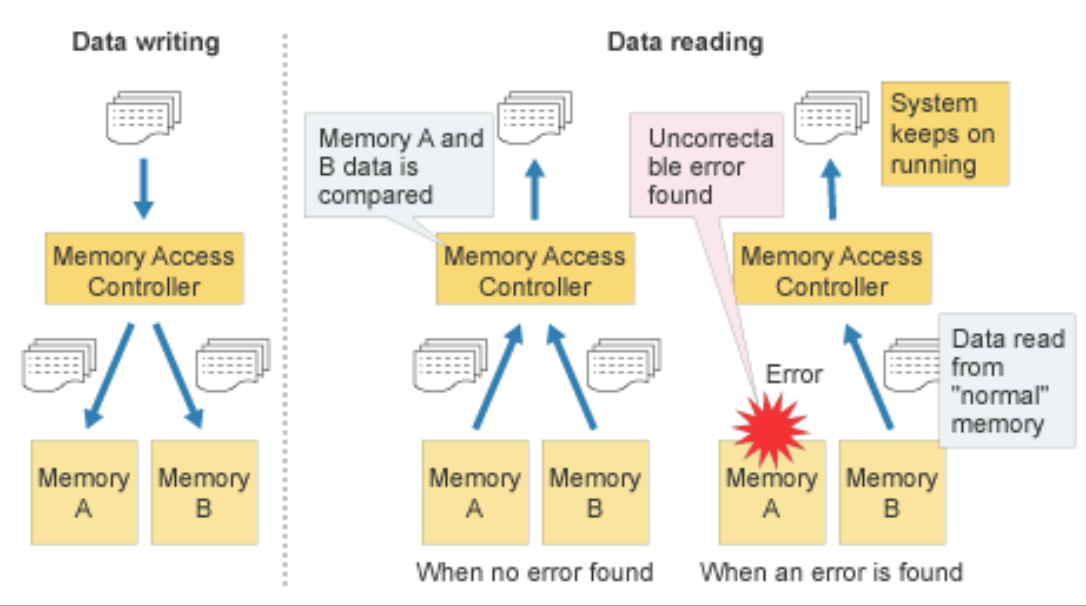

# Traditional Memory Mirroring

#### ■ Full Mirror Mode

- **Pros: Transparent to OS**
- Cons: Halves memory capacity available to OS

#### Partial Mirror Mode

- **Pros: Transparent to OS and Keep More capacity than Full Mirror Mode**
- Cons: Mirrored range is one-sided

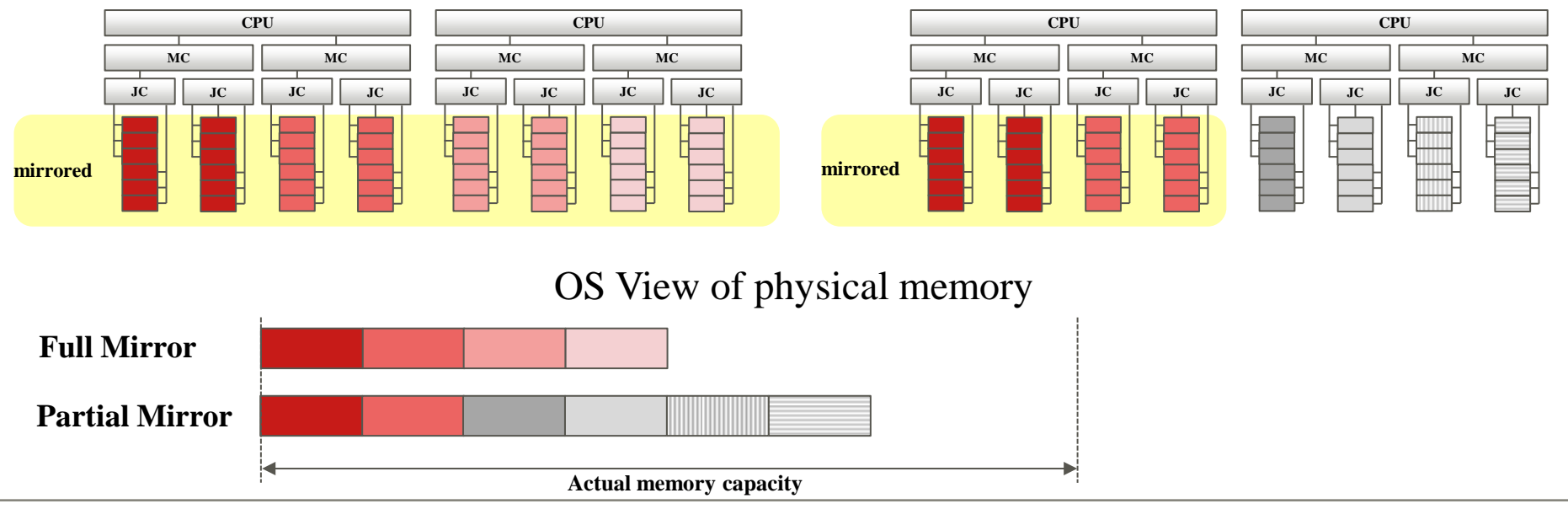

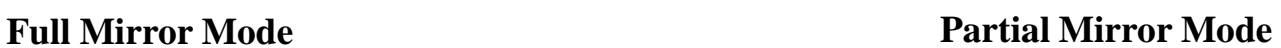

# Address Range Mirroring

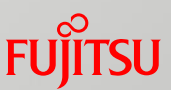

■ New memory RAS feature on Haswell EX based systems

- Allows high granularity of mirroring
	- Configurable the amount of mirrored memory size
		- optimize total available memory while keeping highly reliable memory range
- **Distributes mirrored memory range on each NUMA node** 
	- $\blacksquare$  Keeps NUMA performance

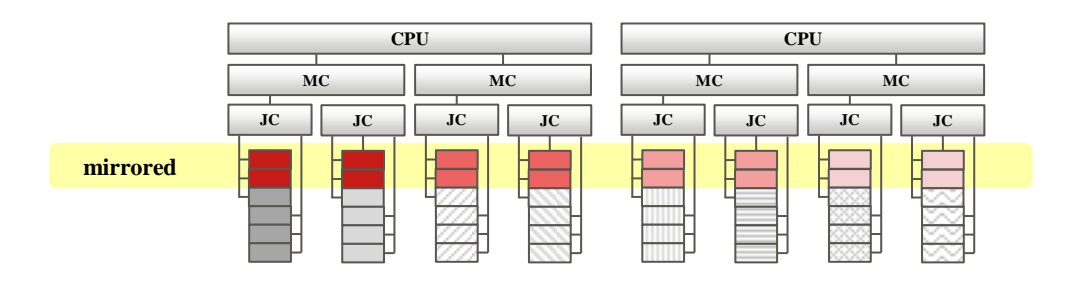

OS View of physical memory

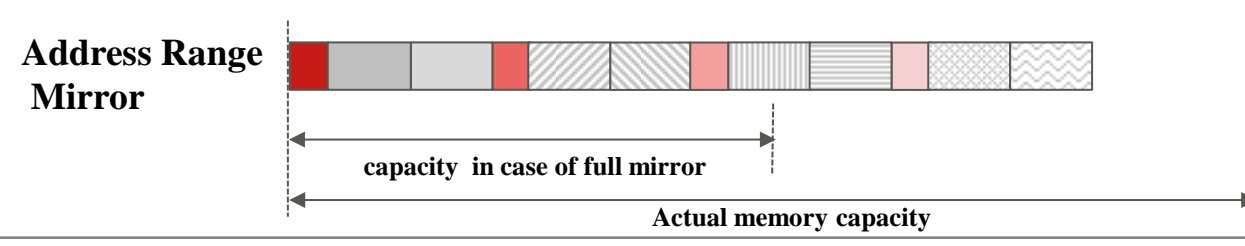

# Address Range Mirroring cont.

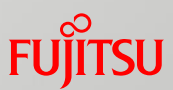

#### ■ Requires OS support to fully utilize Address Range Mirroring Necessary to be aware of mirrored region

#### **Provides Firmware-OS interface**

- UEFI Variables
	- A method to request the amount of mirrored memory
- UEFI Memory map
	- Presents mirrored memory range on the platform

# Mirrored memory size configuration

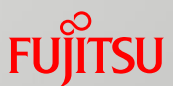

- **UEFI variable is used to configure mirroring** 
	- MirrorRequest
		- Written by the OS to request a new mirror configuration on the next boot
	- MirrorCurrent
		- Written by the firmware and read by the OS to communicate the current status of Address Range Mirroring

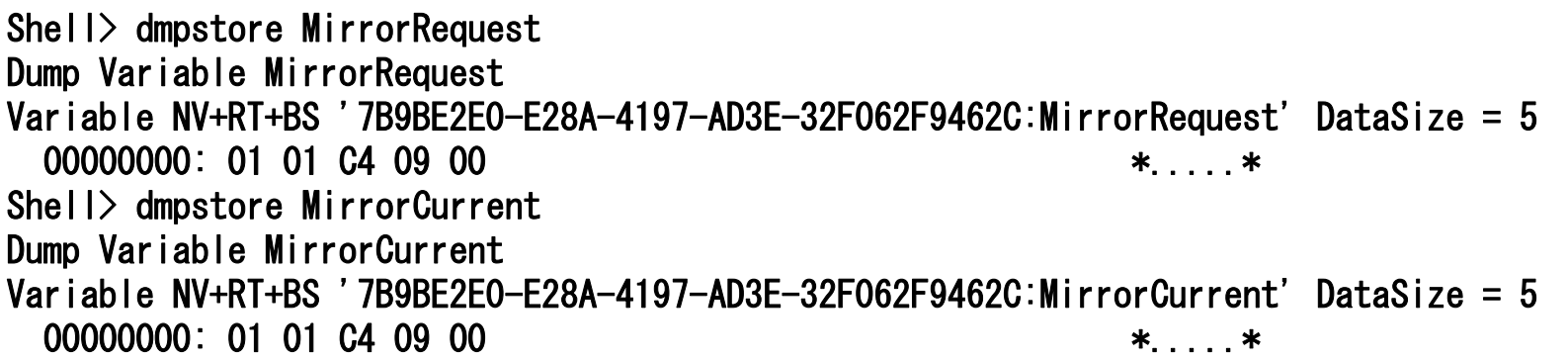

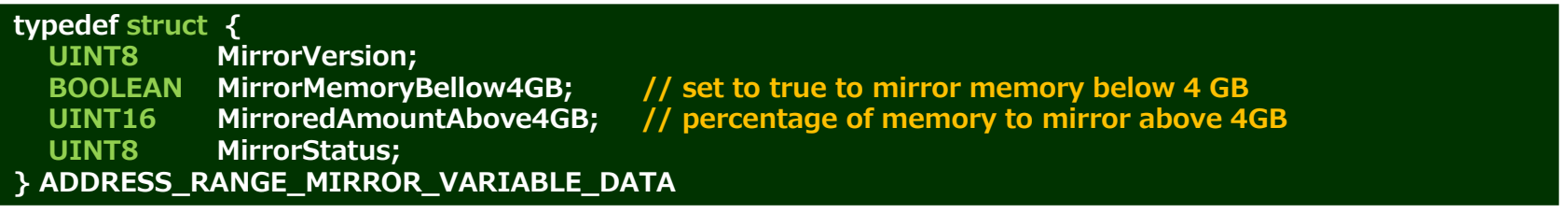

# Mirrored memory size configuration cont.

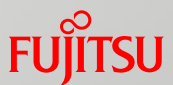

■ latest efibootmgr(8) supports UEFI variables for Address Range Mirroring

- $\blacksquare$  -m: set 't' to mirror memory below 4GB
- $\blacksquare$  -M: percentage memory to mirror above 4GB

# efibootmgr –m t –M 25.00

#### ■ Confirm current settings of mirroring

# efibootmgr BootCurrent: 0002 Timeout: 10 seconds BootOrder: 0002,0001,0000 Boot0000\* EFI SCSI Device Boot0001\* EFI Internal Shell Boot0002\* opensuse-secureboot MirroredPercentageAbove4G: 25.00 MirrorMemoryBelow4GB: true

#### Presentation method of mirrored range

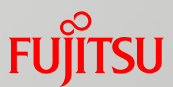

**The information which address range is mirrored is passed via** EFI memory map

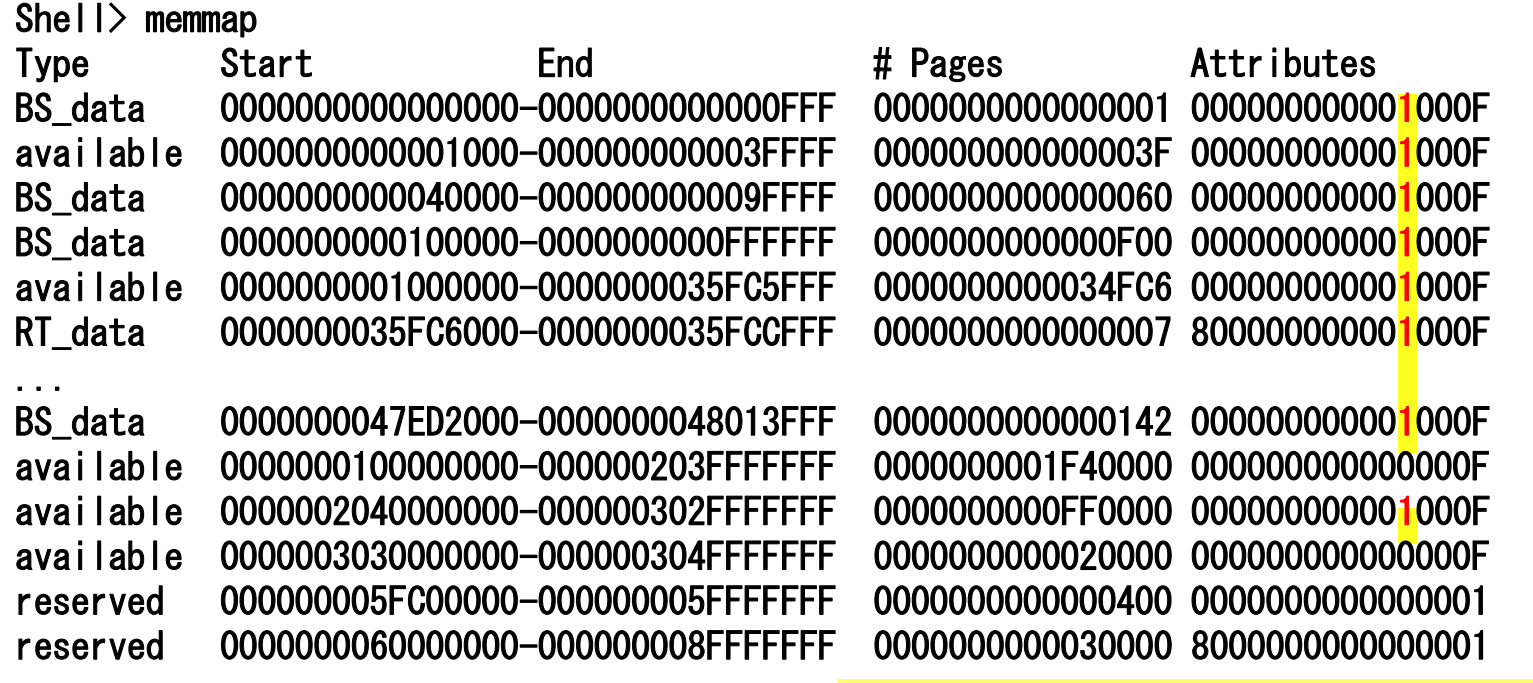

EFI\_MEMORY\_MORE\_RELIABLE attribute: 0x10000

- **EFI\_MEMORY\_MORE\_RELIABLE attribute in EFI Memory** descriptor indicates mirrored range
	- Defined in UEFI spec 2.5

# **Motivation**

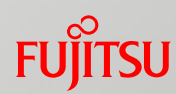

#### **Background**

- Linux can process memory errors in user space memory
	- Just kill the affected processes, even recover if the broken page can be replaced by reading from disk
	- Avoid broken page in the future
- Linux has no recovery path for errors encountered during kernel code execution
	- Uncorrectable Error in kernel memory would crash the system
- Full memory mirroring is a good approach, however, as system memory capacity grows, the amount of memory lost for redundancy also grows

#### $\blacksquare$  Motivation

- Improve high availability by avoiding uncorrectable errors in kernel memory
	- Allocate all kernel memory from mirrored memory

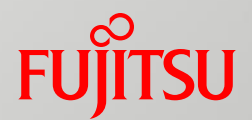

#### Current Status of linux

# Physical memory management

#### ■ Memblock

- Manage memory blocks during early bootstrap period
- Discarded after initialization and take over to Zone allocator

#### Zone Allocator

Usual kernel memory allocator

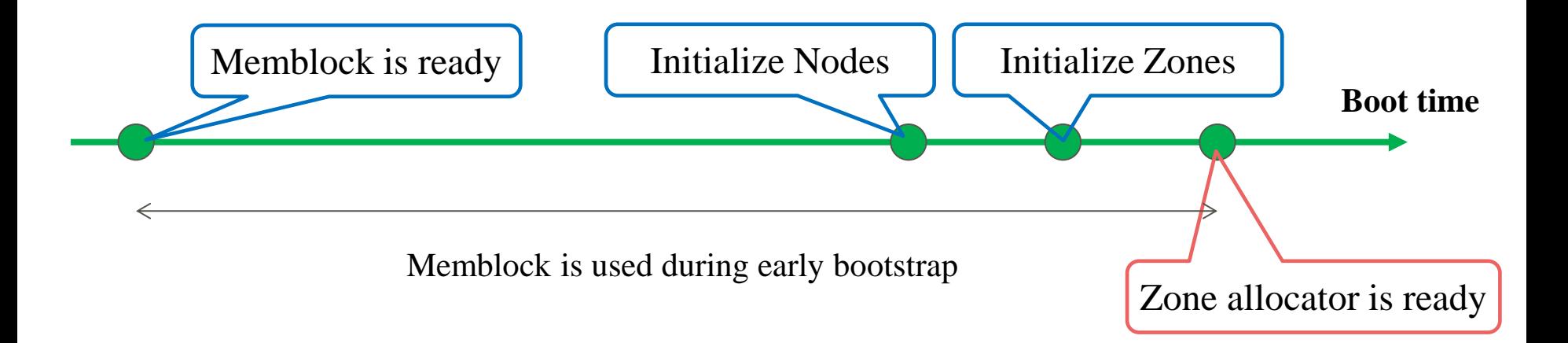

# Memblock

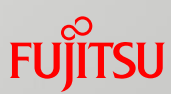

#### **Simply manages memory blocks**

- Consists of two arrays
	- memory: All the present memory in the system
	- reserved: Allocated memory ranges
- Allocate by finding regions in memory && !reserved

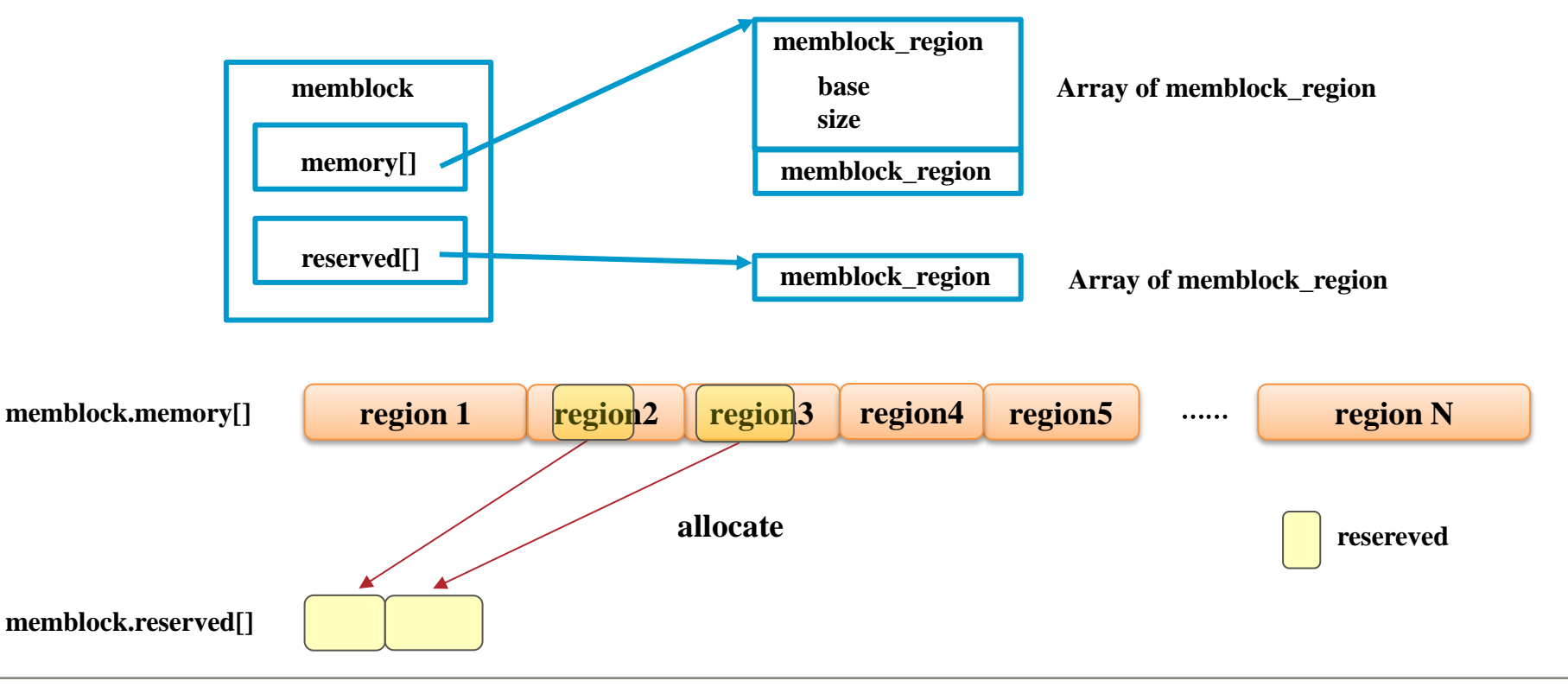

# Memblock cont.

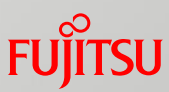

Mirror support of Memblock has been merged into linux-4.3

- Find mirrored region from EFI memory map information
	- Mark as MEMBLOCK MIRROR
- $\blacksquare$  Try to allocate from mirrored region
	- If run out of mirrored memory, fall back to use non-mirrored memory

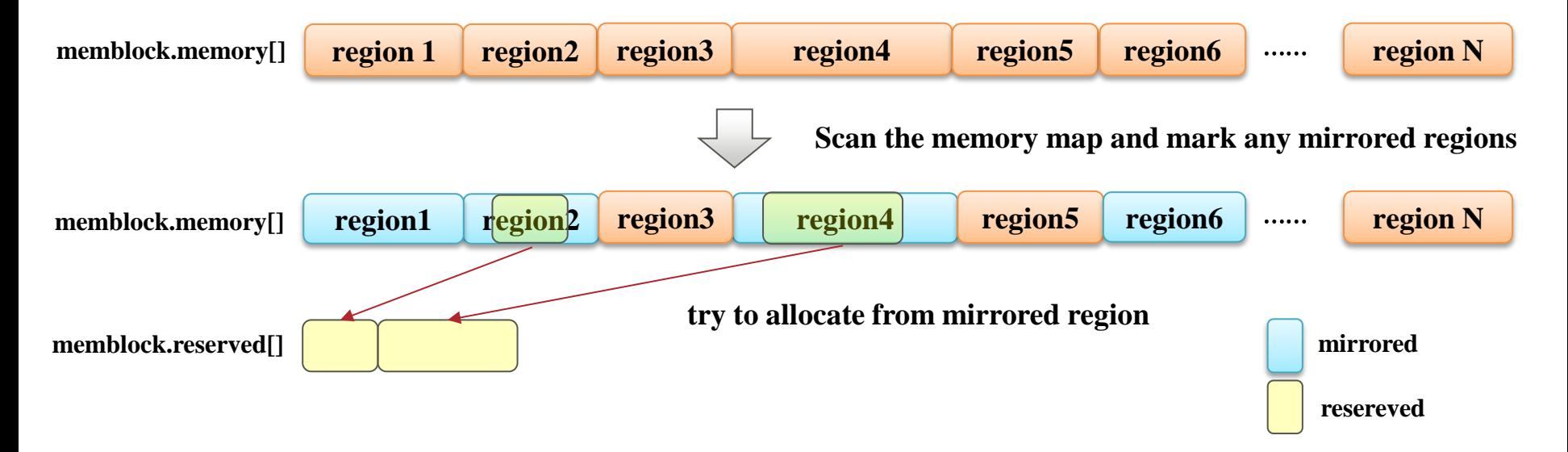

#### Zone allocator

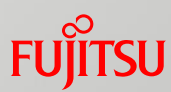

#### **E** Manages memory areas called zones

- All pages are managed by Zone
	- ZONE\_DMA, ZONE\_DMA32
		- used for DMA
	- ZONE\_NORMAL
		- memory directly mapped, used by kernel and user space
- Find zones suitable for memory allocation and allocate memory
- As of linux-4.3, no mirror support for zone allocator
	- **Norks without any regard to mirrored region**

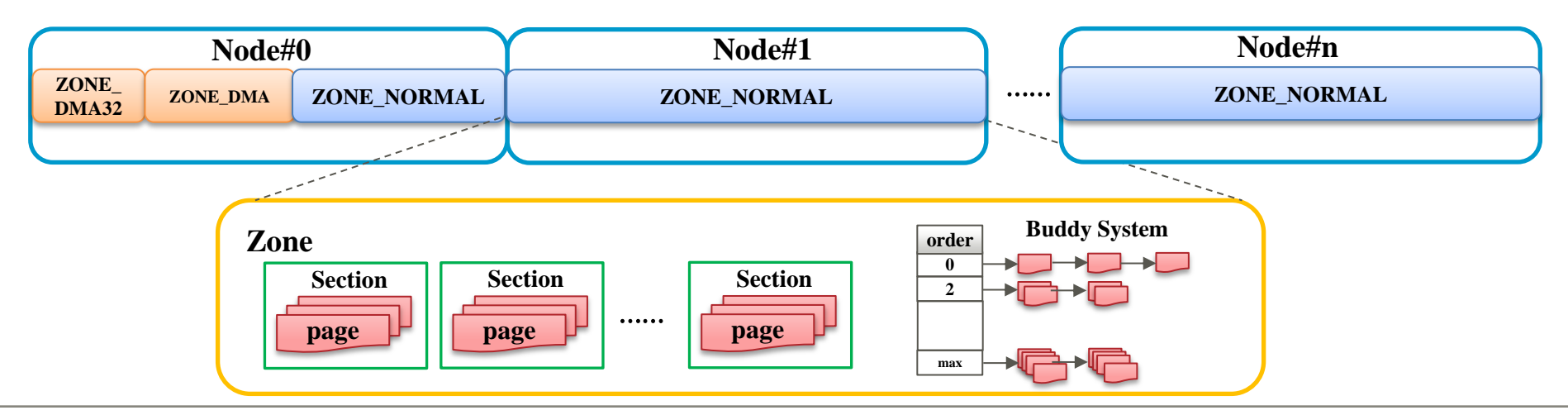

# Solution for mirror support of Zone allocator Fugitsu

#### ■ Requirement

- Allocate kernel memory from mirrored region
- Allocate user memory from non-mirrored region

#### **Clue**

- **ZONE MOVABLE** 
	- Not exist by default
		- need to boot with "kernelcore" or "movablecore" specified
	- migratable memory can be allocated  $=$  users page only
		- kernel pages won't be allocated; kernel page is NOT migratable
		- go well together memory hot-remove

#### Idea

■ Arrange non-mirrored range into ZONE\_MOVABLE

### kernelcore=mirror boot option

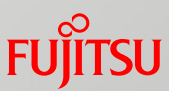

- New in linux-4.6 for Address Range Mirroring
- By specifying "kernelcore = mirror" boot option,
	- Non-mirrored region will be arranged into ZONE\_MOVABLE
	- kernel memory won't be allocated from ZONE\_MOVABLE, so it will be allocated from mirrored region

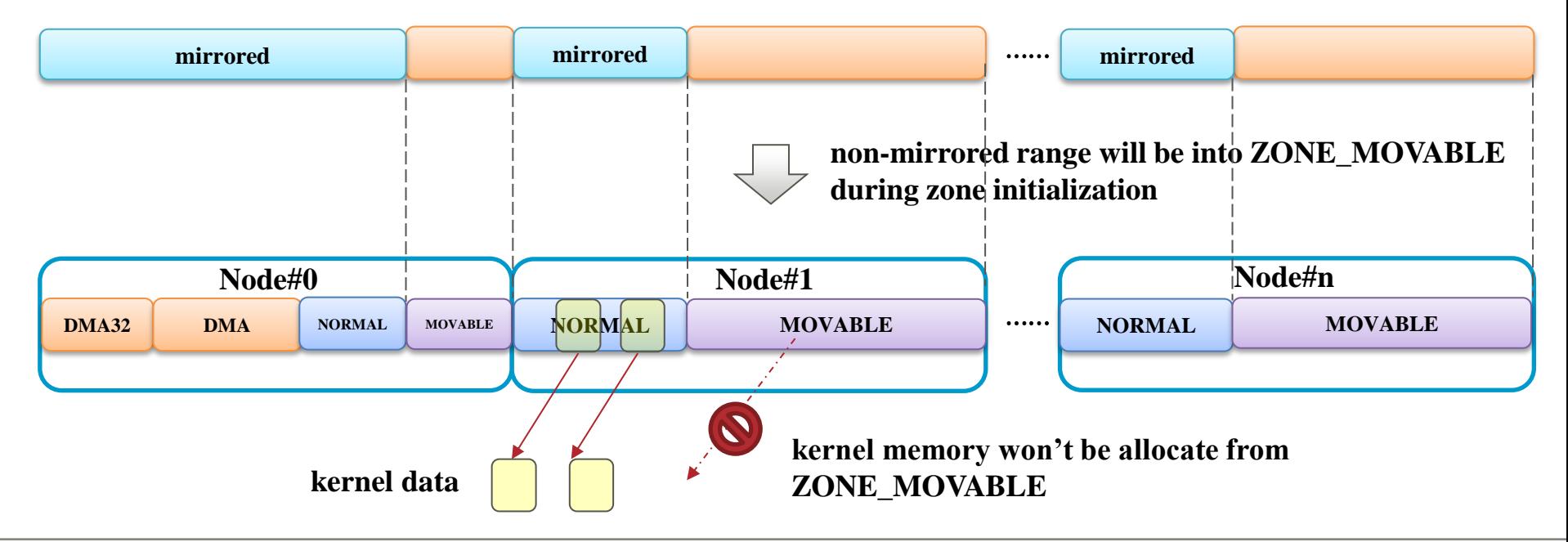

### Drawback of kernelcore=mirror approach

- When running out of mirrored memory, never fall back to use non-mirrored memory
	- Possible that kernel memory is exhausted, though there is non-mirrored memory available
	- This behavior is as planned to protect kernel memory surely
	- Need sizing of total kernel memory

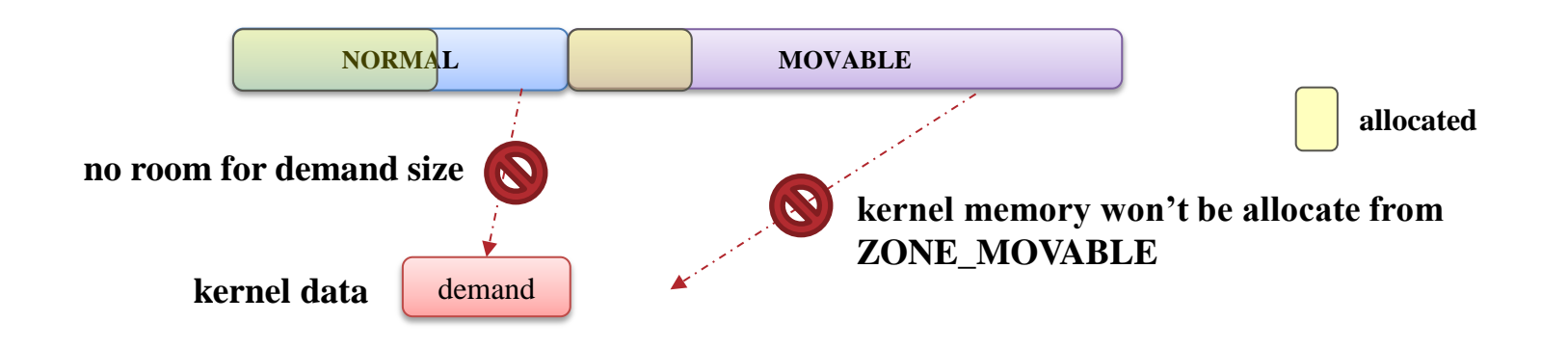

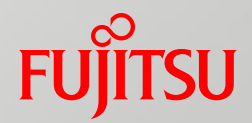

#### Future Plan

# Future plan

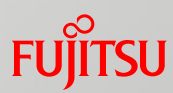

#### **Handling of user's memory**

**Prevent involuntarily user's memory allocation from mirrored range** 

- Currently user's memory can be allocated from ZONE\_NORMAL
- Add a new GFP NONMIRROR allocation flag to be part of GFP\_HIGHUSER\_MOVABLE ?
- Add the method that any user apps' memory can be allocated from mirrored memory
	- Add a new MADV\_MIRROR flag to the madvice(2) ?

- **Handling of mirrored memory exhaustion case** 
	- Add fallback to non-mirrored memory option
		- In my opinion, we should not fallback. Change mirrored size to expand instead

# Feedback from MM summit 2016

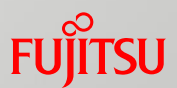

- Got negative feedback for putting user-space program into mirrored range
	- $\blacksquare$  madvice(2) is wrong interface
		- placement in mirrored memory would be mandatory
		- mirrored memory could be an opt-out resource rather than opt-in
			- But nobody would volunteer to opt-out…
	- A little messy so everything has to go there including shared libraries
		- Need restart apps?
	- Sizing for ZONE\_NORMAL becomes difficult
		- second coming of low-memory problem
	- Assuming user-space program can figure the right thing to choose what needs to be mirrored is not safe
		- Security issues: some program can force the exhaustion of mirrored memory
	- $\blacksquare$  Partial mirroring is simply the wrong approach
		- Simply mirroring the entire address space is easy

# **Summary**

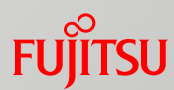

■ Address Range Mirroring overview ■ What is Address Range mirroring

■ Current status of linux

■ Current implementation for Address Range mirroring

**Future plan** 

**Feedback from MM summit 2016** 

# [PR] Fujitsu Booth

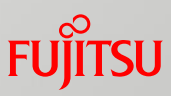

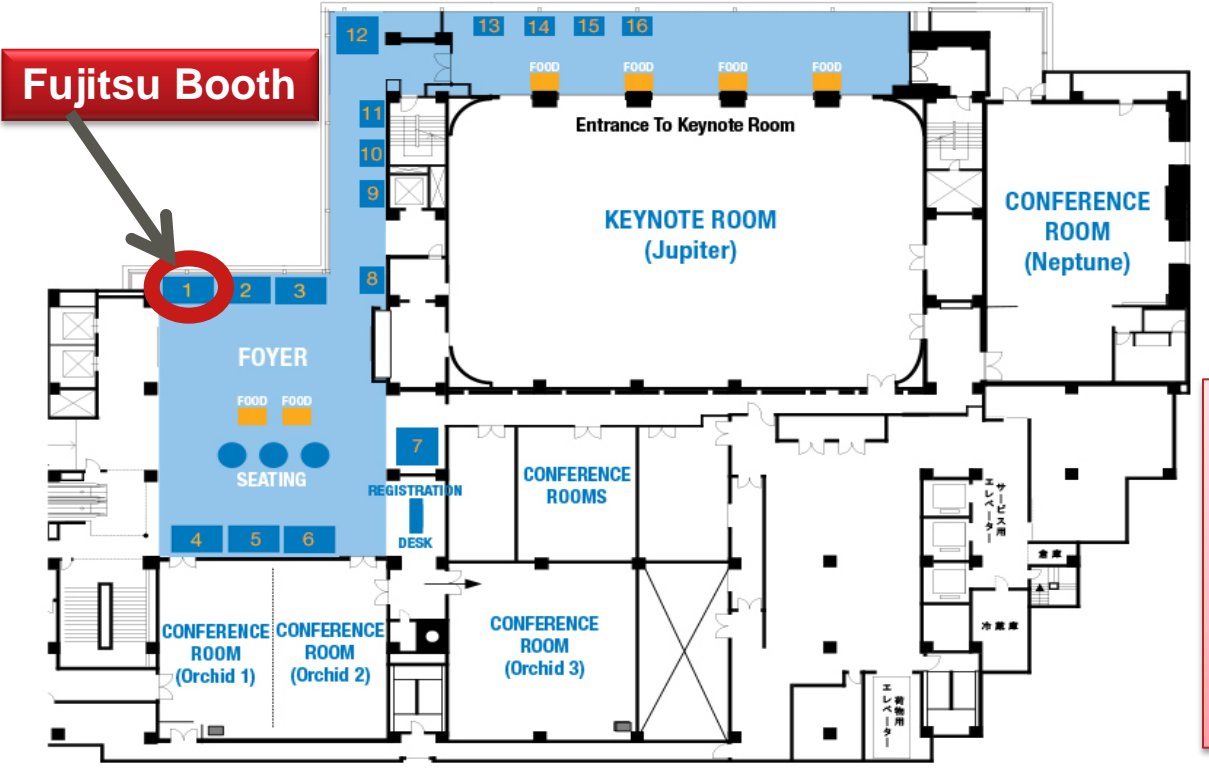

**Fujitsu shares the emerging technology and trends. Please come and experience the future innovation of technology with us. Find out what Fujitsu delivers you today.** 

**Cloud Monitoring software for OpenStack (based on Monasca)**

• Fujitsu Software ServerView Cloud Monitoring Manager

**Cloud Service Management software (Open Source Software)**

• Fujitsu Software Enterprise Service Catalog Manager

**Fujitsu booth is at corner of the foyer. We are looking forward to see you in our booth .**

# FUJITSU

# shaping tomorrow with you